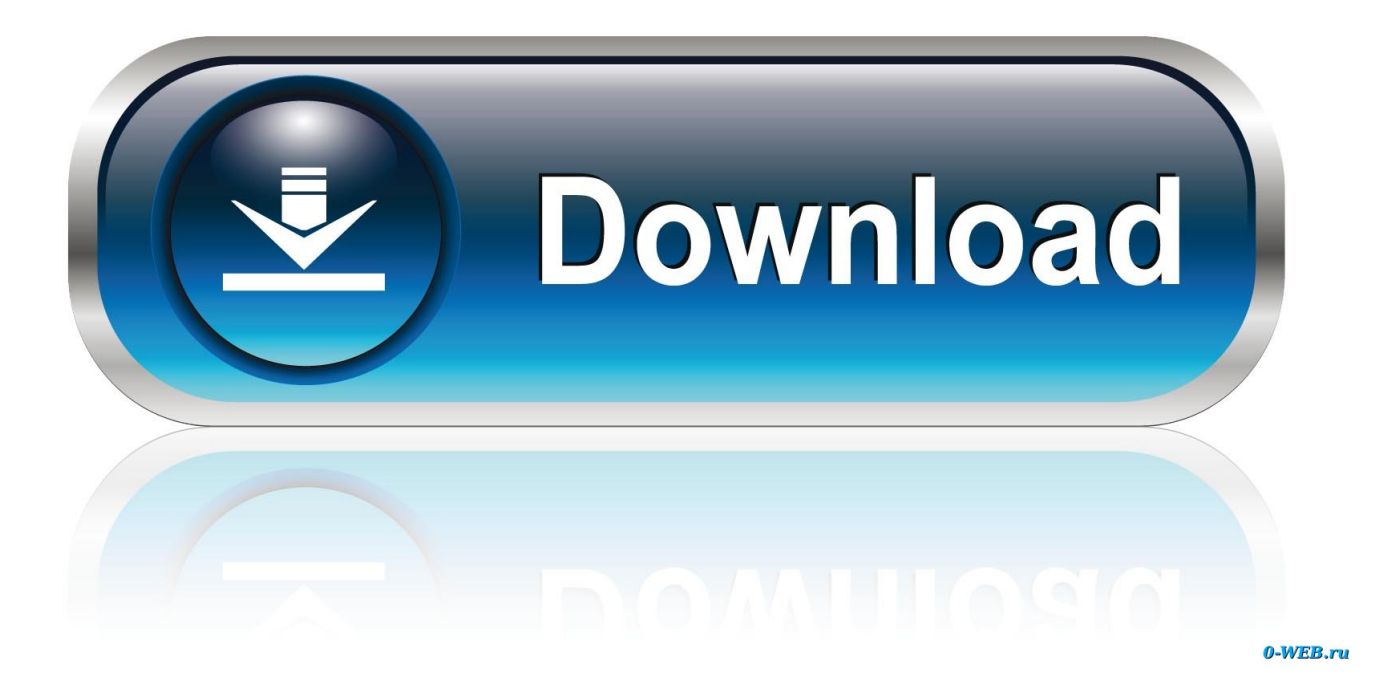

[Booting The Mac: The Kernel And Extensions](https://fancli.com/1huc8h)

npvhash=4095 hi mem tramps at 0xffe00000 PAE enabled 64 bit mode enabled by Bitt Mude enabled<br>Triclock\_intit: Taking bus ratio path 4 (Intel / Apple)<br>TSC: Verification of clock speed PASSED.<br>TSC: Frequency = 2738.949560MHz, FSB frequency = 684.737390MHz, bus ratio = 4<br>Darwin Kernel Version 9.5. vm\_page\_bootstrap: 384097 free pages and 9119 wired pages<br>mig\_table\_max\_displ = 79<br>ACPI CA 20051117 Idebug level=0 layer=0]<br>AppleACPICPU: ProcessorApicId=0 LocalApicId=0 Enabled<br>Loading security extension com.apple.securit Copyright (c) 1982, 1986, 1989, 1991, 1993<br>Copyright (c) 1982, 1986, 1989, 1991, 1993<br>The Regents of the University of California. All rights reserved. MAC Framework successfully initialized using 7864 buffer headers and 4096 cluster IO buffer headers<br>IOAPIC: Version 0x11 Vectors 0:23<br>ACPI: System State ISO S51 (S0) ncr. Jystem Just<br>ACPI: Button driver prevents system sleep<br>ACPI: Button driver prevents system sleep<br>USBF: 0.871 AppleUSBOHCI[0x3155800]::CheckSleepCapability - controller will be unloaded across sleep<br>SATA WARNING: Checks USBF: 5.989 flppleUSBOHCI[0x3155000]::CheckSleepCapability - controller will be unloaded across sleep

[Booting The Mac: The Kernel And Extensions](https://fancli.com/1huc8h)

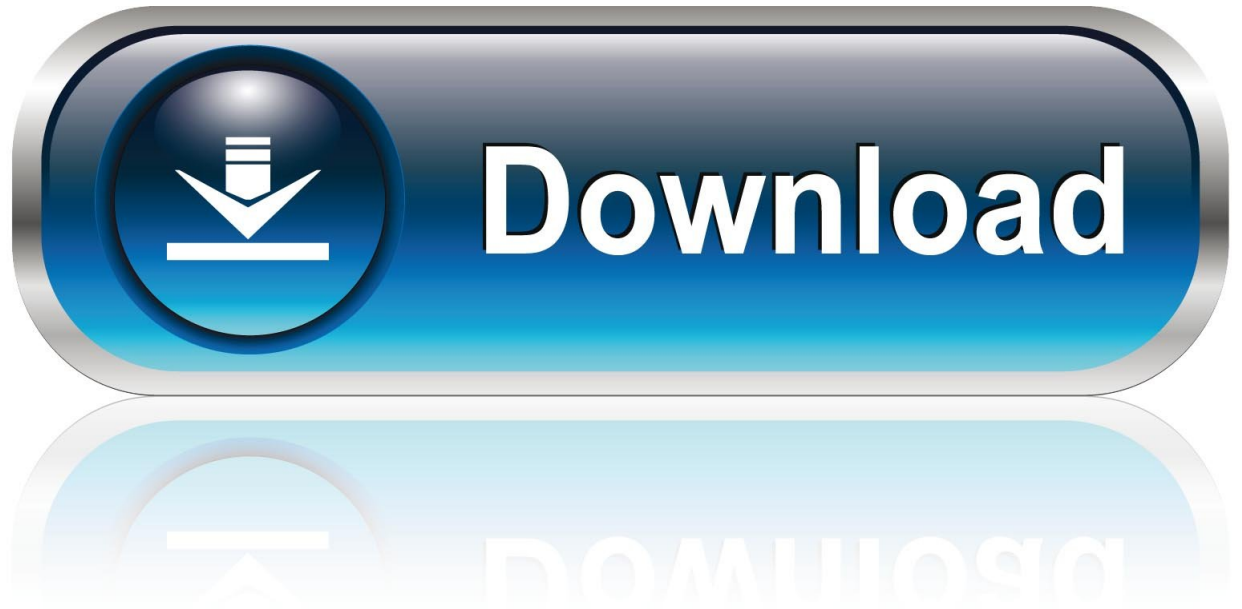

 $0-WEB$ 

Safe mode (sometimes called safe boot) is a way to start up your Mac so ... Loads only required kernel extensions; Prevents startup items and .... When you boot in Safe Mode... Only essential kernel extensions are loaded (a.k.a. ketxs, or hardware and software drivers); Startup apps and .... To exit single-user mode, type ex'it to continue the startup process and ... In safe mode, your Mac starts up with only essential kernel extensions and .... When you boot in Safe Mode, your Mac will check its startup volume, only load necessary kernel extensions, and disable third-party fonts and startup options.. This document describes the boot-time loading of kernel extensions (KEXTs) in Mac OS X. In particular, it focuses on the BootX booter and its use of the KEXT .... Rather than scan all extensions every time the system boots (or worse, every time an extension is to be loaded), Mac OS X uses caching for kernel extensions.. KEY COMMANDS AT STARTUP You can take a few active steps to learn more ... Boot with Kernel Extensions Off Ifyour Mac is crashing or freezing at some point .... To do this, press and hold the D key while you boot your Mac, and ... Safe Mode excludes any third-party kernel extensions, which could be .... "The whole purpose of the BootROM and EFI phases is to get to load and run the macOS kernel and its extensions, which is what boot.efi, the .... rEFInd is not a boot loader, which is a program that loads an OS kernel and ... in turn prepares the Mac to load and run the kernel, together with its extensions, ...

You Mac loads required kernel extensions needed to run macOS. It verifies your startup drive by performing a directory check and attempts .... will disable all startup apps and items so that they will not load automatically; will run a file repair; will only allow essential kernel extensions .... A third party kernel extension or application loaded at boot is not compatible with the DL driver. In these cases the solution is to shut down the computer by .... Mac safe mode, sometimes called safe boot, is a way to start up your Mac ... directory problems, and loading the necessary kernel extensions.. Running on only the bare minimum of necessary kernel extensions;; Disabling all startup or login applications;; Deleting the dynamic loader .... Startup Problems Tip:This advice goes for your Macintosh itself. ... (Apple's kernel extensions in your SystemÆLibraryÆExtensions folder; others may be in your .... During the startup process, a Safe Boot does the following: Performs a directory check of your startup drive. Loads only the bare minimum of kernel extensions that macOS or OS X needs to run. Disables all fonts other than those located at /System/Library/Fonts. Moves all font caches to the trash.. The whole purpose of the BootROM and EFI phases is to get to load and run the macOS kernel and its extensions, which is what boot.efi, the ...

... is a utility that loads the core of Mac OS X (the kernel), as well as any kernel extensions ... At this point your computer is officially "booting" Mac OS X. System .... Demistifying the Geekier Side of Mac OS X Ernest E. Rothman, Brian Jepson, Rich ... If it doesn't find one, the boot loader loads all the kernel extensions that are ... fbf833f4c1

[Mirillis Action! 3.2.0 Crack](https://works.bepress.com/estoride/409/) [Son realmente discos en nube los discos NAS con interfaces modernas](http://tranishietan.mystrikingly.com/blog/son-realmente-discos-en-nube-los-discos-nas-con-interfaces-modernas) [Neat Video 5.1.5 Crack + Serial Key Premier 2020 \(Lifetime\)](http://opandio.yolasite.com/resources/Neat-Video-515-Crack--Serial-Key-Premier-2020-Lifetime.pdf) [Gibraltar VistaDB 5.7.4](http://site-2468566-8114-6730.mystrikingly.com/blog/gibraltar-vistadb-5-7-4) [Amazon cancels New York City HQ2 project and 25,000 jobs](http://senptusuf.yolasite.com/resources/Amazon-cancels-New-York-City-HQ2-project-and-25000-jobs.pdf) [Intel Rockstar](http://vesttobkilas.over-blog.com/2020/07/Intel-Rockstar.html) [Smart Tagger Word add-in makes finding and tagging documents super easy](https://biogelecho.localinfo.jp/posts/8809698) [Jewish Tahrir Square, Marie Antoinetzky, and the Death of GDP](http://arbeauresna.over-blog.com/2020/07/Jewish-Tahrir-Square-Marie-Antoinetzky-and-the-Death-of-GDP.html) [Web Password Hashing](https://works.bepress.com/erbreathullos/412/) [The first mobile games with Xbox Live support have been officially announced](http://soundnasteati.over-blog.com/2020/07/The-first-mobile-games-with-Xbox-Live-support-have-been-officially-announced.html)